Nuttp://farbe.li.tu-berlin.de/AE26/AE26L3NP.PDF /.PS; start output, page 3/3 -6 -8 N: no 3D-linearization (OL) in file (F) or PS-startup (S)

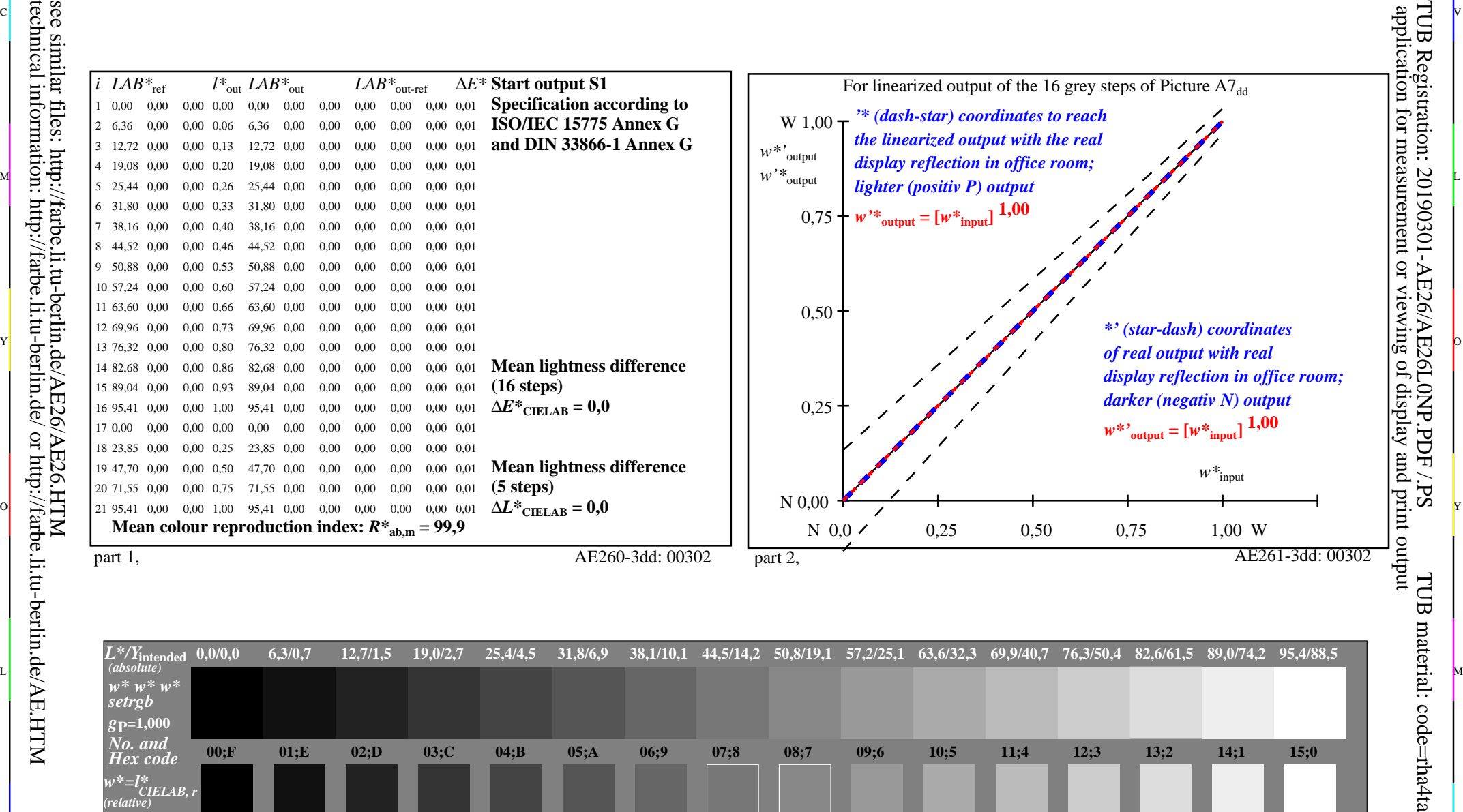

ା ଦିନ୍ଧ । ଏହା ପ୍ରତିଶତ । ଏହା ପ୍ରତିଶତ । ଏହା ପ୍ରତିଶତ । ଏହା ପ୍ରତିଶତ । ଏହା ପ୍ରତିଶତ । ଏହା ପ୍ରତିଶତ । ଏହା ପ୍ରତିଶତ । ଏହ

part 3, picture A7dd: 16 visual equidistant *L\**-grey steps; PS operator: *w\* w\* setrgbcolor* AE260-7dd: 00302 and AE260-7dd: 00302

**0,467 0,467**

V C

 $\frac{1}{26}$  -8  $\frac{1}{26}$  -8  $\frac{1}{26}$ 

**0,533 0,533**

 $\overline{O}$ 

**0,600 0,600**

**0,667 0,667**

L

M

C

**0,733 0,733**

input: *rgb/cmy0/000n/w set...* output: -*>rgb*<sub>dd</sub> setrgbcolor

**0,800 0,800**

**0,867** 0,867 0,933<br>**AE260-7dd**: 00302

V

**0,933 0,933** **1,000 1,000**

-6

-6

**0,400 0,400**

Y

technical information: http://farbe.li.tu-berlin.de/ or http://farbe.li.tu-berlin.de/AE.HTM

-8

-8

*w\****intended 0,000** *w\****output**

**0,000**

**0,067 0,067**

C

**0,133 0,133**

**0,200 0,200**

**0,267 0,267**

M

**0,333 0,333**

In-out: Test chart AE26 according to test chart 2 of ISO/IEC 15775 Viewing *Y* contrast *Y*W*:Y*N=88,9:0,31; *Y*N-range 0,0 to <0,46